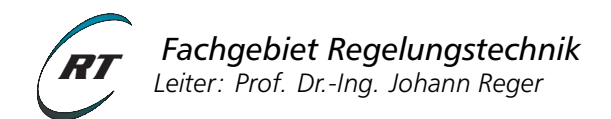

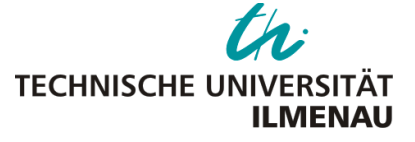

# **Digitale Regelungssysteme - Versuchsanleitung 1**

# Digitale Regelung einer Positionsstrecke

#### **Voraussetzungen**

Voraussetzungen für die Vorbereitung und Durchführung des Versuchs sind die Lerninhalte der Vorlesungen 1 bis 4 im Fach Digitale Regelungssysteme mit den Themen:

- Abastregelkreis, Abtastsystem (Zeitbereich)
- Zustandsraumbetrachtungen (Zustandsraummodell, Lösung, Eigenbewegung, Jordan-Normalform)
- Stabilität der Ruhelage (Lyapunov, Eigenwertkriterien)
- Abbildung  $z = e^{sT_a}$  (Zusammenhang zwischen *s* und *z*-Ebene)

#### **Lernziele**

- Wiederholung grundlegender systematischer Reglerentwurfsmethoden im Frequenzbereich (RST1)
- Anwendung von Analysemethoden im Zustandsraum
- Abtastung zeitkontinuierlicher Systeme und der Zusammenhang zwischen den Eigenwerten des zeitkontinuierlichen und des Abtastsystems
- Beurteilung der Stabilität in Abhängigkeit von Abtastzeit und Reglerverstärkung im geschlossenen Kreis und somit Erlangung eines "Gefühls" für den Einheitskreis und sinnvolle Eigenwertlagen

#### **Zeitlicher Umfang**

- Vorbereitung (4-12 Std.)
- Durchführung (3 Std.)

<span id="page-0-0"></span>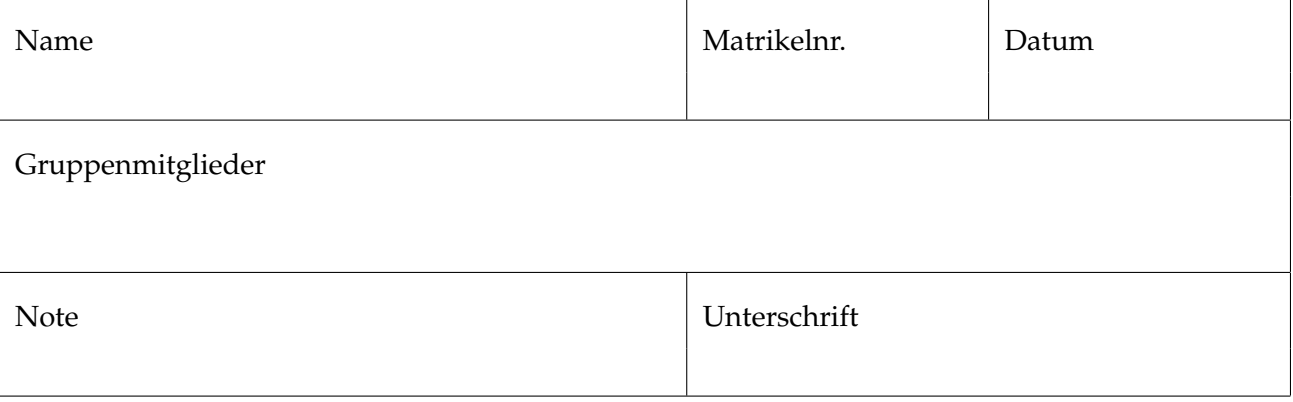

# **1 Versuchsbeschreibung**

# **1.1 Aufbau**

<span id="page-1-0"></span>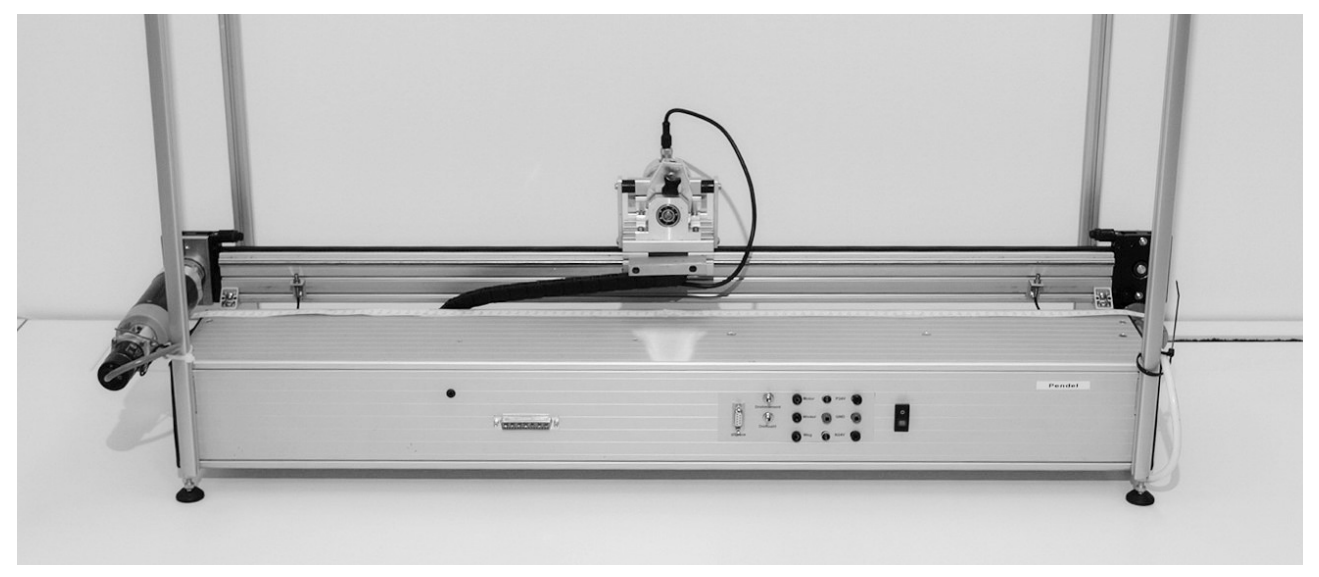

*Photo: Kai Wulff*

Abbildung 1: Versuchsaufbau "Wagenpositioniersystem"

Abbildung [1](#page-1-0) zeigt den Versuchsaufbau der zu betrachtenden Positionierstrecke. Der Aufbau besteht im Wesentlichen aus einem Wagen, der auf einer etwa 80 cm langen, horizontalen Führungsschiene geführt werden kann. Angetrieben wird letzterer durch eine Gleichstrommotor-Getriebe-Kombination (Aktuator), die über eine Umlenkrolle sowie einem Antriebsriemen fest mit dem Wagen verkoppelt ist. Hierbei stellt die Eingangsspannung/Ankerspannung am Motor  $\bar{u}(t) \in \bar{U} \subset \mathbb{R}$ die einzige Stellgröße dar.

Ziel des Versuches ist es die Eingangsspannung des Motors mittels geeigneter zeitdiskreter Regler so vorzugeben, sodass der Wagen an eine beliebige Referenzposition  $z_r \in \mathcal{P} \subset \mathbb{R}$  gefahren werden kann. Die Menge P gibt dabei den gültigen Bereich der Wagenposition *z* an. Zur Erfüllung der Regelungsaufgabe stehen folgende Messsignale zur Verfügung:

- Wagenposition  $z \in \mathcal{P}$
- Wagengeschwindigkeit *z*˙ ∈ **R**

Während das Positionssignal resistiv, d.h. über den Spannungsabfall an einem Potentiometer, ermittelt wird (linearer Zusammenhang Ohmsches Gesetz), wird die Wagengeschwindigkeit aus der Motordrehzahl *ω* errechnet, welche über ein sogenanntes Motortachometer gemessen werden kann. Ein solches Motortachometer arbeitet nach dem Generatorprinzip. Durch die Drehung des Motorschafts wird im Tachometer eine (Generator-)Spannung induziert, die direkt proportional zur Motordrehzahl ist. Der Zusammenhang zwischen induzierter Spannung und Motordrehzahl ist auch hier linear.

<span id="page-2-0"></span>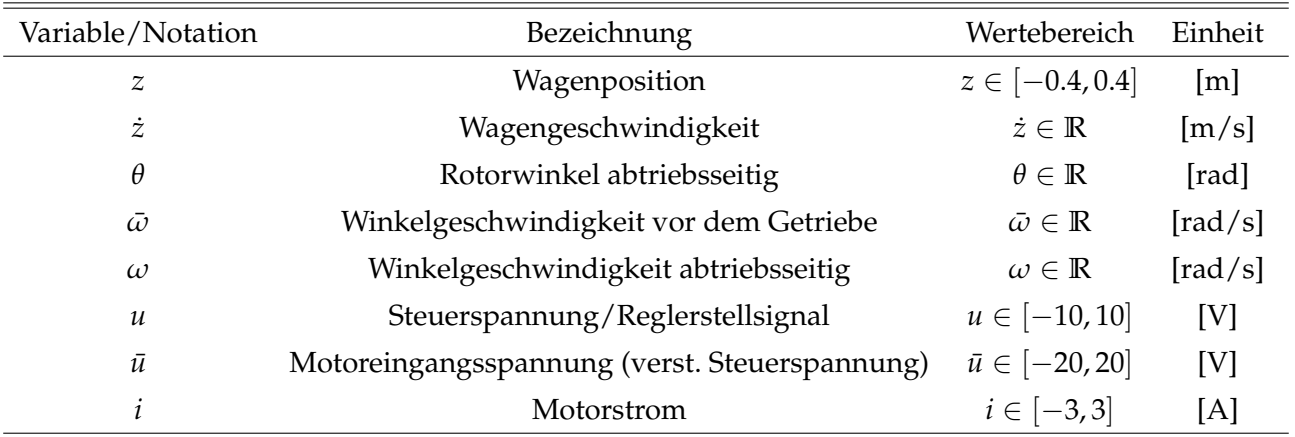

Die Tabellen [1](#page-2-0) und [2](#page-2-1) stellen die wichtigsten physikalischen Prozessgrößen und Systemparameter zusammenfassend dar. Sie definieren zudem die im Folgenden verwendete Nomenklatur.

Tabelle 1: Auflistung der Mess- und Stellgrößen bzgl. ihrer Wertebereiche und Einheiten.

<span id="page-2-1"></span>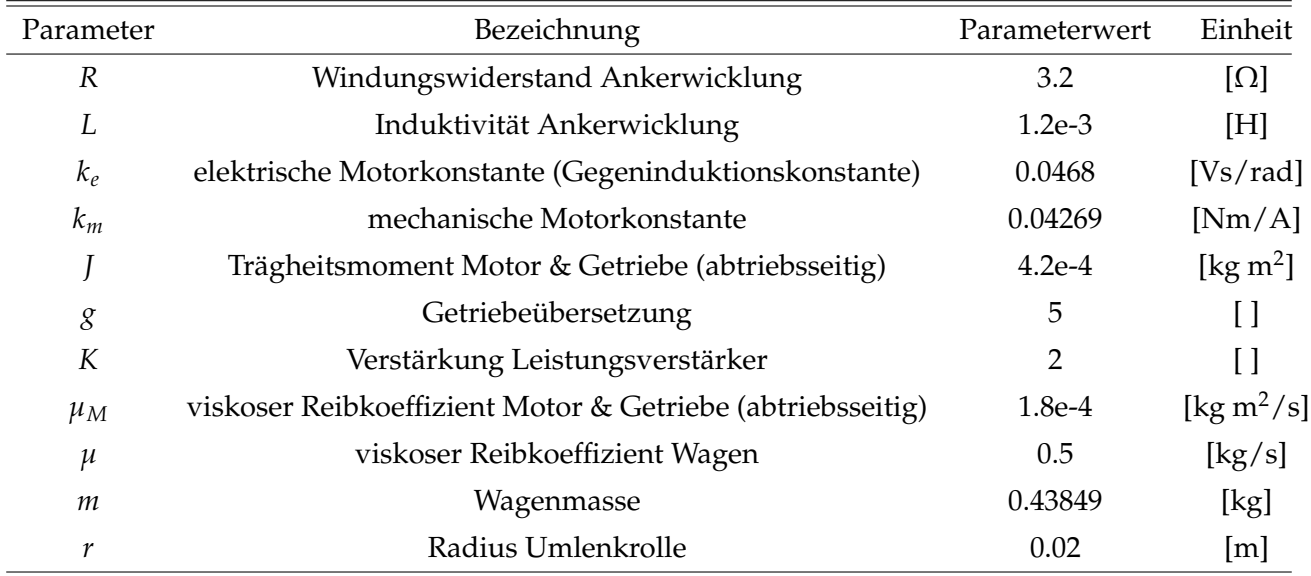

Tabelle 2: Auflistung der identifizierten Systemparameter.

# **1.2 Ansteuerung**

Für die zeitdiskrete Reglersynthese steht ein digitales Echtzeitsystem (Controller-Board DS1103 PPC) der Firma dSpace zur Verfügung, welches komfortabel über eine Matlab/SIMULINK Schnittstelle programmiert werden kann. Die Ein-/und Ausgänge des dSpace-Systems sind dabei auf ±10V beschränkt. Das Stellsignal wird zusätzlich über einen Leistungsverstärker mit Verstärkungsfaktor *K* = 2 verstärkt, um die nötigen Leistungen sowie die Motornennspannungen  $\bar{u} \in \bar{U}$  zu erhalten. Es  $gilt \bar{u}(t) = Ku(t).$ 

Aus Gründen der Sicherheit sind die linken und rechten Anschläge der Führungsschiene durch induktive Endlagenschalter geschützt, die beim Verlassen des zulässigen Positionsbereichs P die Motorelektronik vollständig abschalten. Die Freigabe der Elektronik erfolgt über den grünen Knopf an

der Bedienoberfläche des Leistungsverstärkers. Darüber hinaus werden zum Zweck der Überwachung die aktuelle Motorspannung  $\bar{u}$ , sowie der Motorstrom  $i \in \mathcal{I} \subset \mathbb{R}$  gemessen. Nähere Informationen zum Echtzeitsystem entnehmen Sie bitte dem Dokument [\[4\]](#page-9-0).

# <span id="page-3-2"></span>**2 Modellbildung**

Abbildung [2](#page-3-0) zeigt die Prinzipskizze des Versuchsstandes. Dieser lässt sich in die Teilsysteme "Antriebsstrang", bestehend aus Motor mit angekoppeltem Getriebe (g), und "Wagen" unterteilen. Betrachten wir zunächst den Antriebsstrang.

<span id="page-3-0"></span>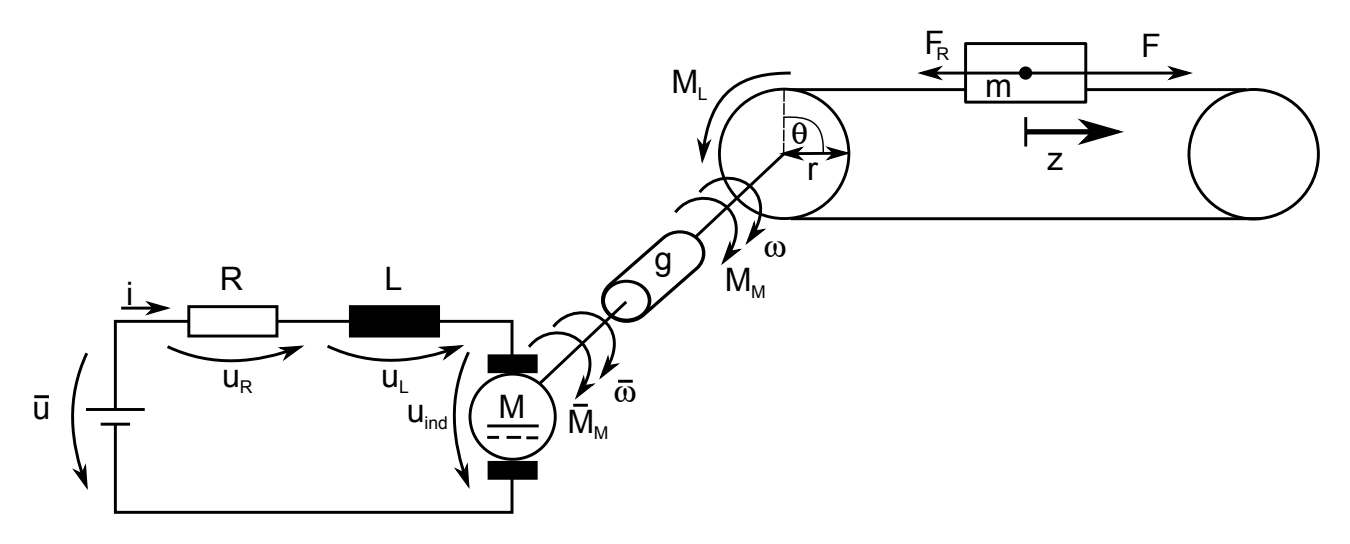

Abbildung 2: Ersatzschlatbild der Positionierstrecke mit Gleichstrommotor (links) mit Getriebe *g* und dem Wagen auf der horizontalen Führungsschiene (rechts).

# **2.1 Antriebsstrang**

Der im Versuchsaufbau verwendete Motor ist ein Gleichstrommotor, dessen Ersatzschaltbild im linken Teil der Abbildung [2](#page-3-0) dargestellt ist (vgl. mit [\[7\]](#page-9-1)). Für den elektrischen Teil gilt nach Anwendung des Kirchhoff'schen Maschensatzes zunächst

<span id="page-3-1"></span>
$$
\bar{u}(t) = u_R + u_L + u_{ind}.\tag{1}
$$

Nach dem Einsetzen der bekannten Gesetzmäßigkeiten für den Spannungsabfall an Widerstand und Induktivität, sowie der Gegeninduktionsbeziehung  $u_{ind} = k_e \bar{\omega}(t)$  folgt

$$
L\frac{di(t)}{dt} = \bar{u}(t) - Ri(t) - k_e \,\bar{\omega}(t)
$$
\n(2)

mit der Induktivität *L*, dem Ankerwiderstand *R*, dem Ankerstrom *i*(*t*), der durch die Drehung des Motors induzierten Gegeninduktionsspannung *uind*(*t*), der elektrischen Motorkonstanten *k<sup>e</sup>* , der Motordrehzahl *ω* sowie der am Motor angelegten Spannung *u*<sup> $i$ </sup>(*t*). Die Spannung *u*<sup> $i$ </sup>(*t*) wird dabei von einem Leistungsverstärker bereitgestellt, der das Steuersignal *u*(*t*) gemäß der Beziehung

<span id="page-4-0"></span>
$$
\bar{u}(t) = Ku(t) \tag{3}
$$

mit  $K = 2$  verstärkt.

Die Bewegungsgleichung des Motors erhalten wir aus der Anwendung des Drehimpulssatzes und der Momentenbilanz am Motor. Von der Abtriebsseite des Getriebes betrachtet lautet sie

$$
J\dot{\omega}(t) = M_M(t) - M_L(t) - M_v(t)
$$
\n(4)

wobei *J* das Gesamtträgheitsmoment von Motor und Getriebe, *M<sup>M</sup>* das vom Motor erzeugte, abtriebsseitige Drehmoment, *M<sup>L</sup>* das hinterm Getriebe anliegende Lastmoment und *M<sup>v</sup>* das viskose Reibmoment darstellt. Berücksichtigen wir nun ferner das zwischen Motor und Umlenkrolle angekoppelte Getriebe, welches über die algebraischen Beziehungen

$$
M_M = g \,\bar{M}_M \tag{5}
$$

<span id="page-4-2"></span><span id="page-4-1"></span>
$$
\omega = -\frac{1}{g}\bar{\omega} \tag{6}
$$

mit Getriebefaktor *g* modelliert werden kann, so erhalten wir für die Gleichungen [\(2\)](#page-3-1) und [\(4\)](#page-4-0)

$$
L\frac{di(t)}{dt} = 2 u(t) - Ri(t) - k_e g \omega(t)
$$
\n(7)

$$
J\dot{\omega}(t) = g k_m i(t) - \mu_M \omega(t) - M_L(t).
$$
\n(8)

Hierbei verwendeten wir die Beziehungen  $\bar{M}_M = k_m i(t)$  und  $M_v = \mu_M \omega(t)$  mit Motorkonstante  $k_m$ und dem gesamten viskosen Reibanteil von Motor und Getriebe (*µM*). Ferner sei angenommen, dass das Getriebeübersetzungsverhältnis *g* konstant ist.

Zur weiteren Vereinfachung sei nun angenommen, dass die Dynamik des Stromes, d.h. die Dynamik der Differentialgleichung [\(7\)](#page-4-1), viel schneller ist, als die der mechanischen Gleichung [\(8\)](#page-4-2). Demnach genügt es Gleichung [\(7\)](#page-4-1) stationär zu betrachten. Folglich ist

<span id="page-4-4"></span><span id="page-4-3"></span>
$$
0 = 2 u(t) - Ri(t) - k_e g \omega(t)
$$
  

$$
i(t) = \frac{2}{R} u(t) - \frac{k_e g}{R} \omega(t)
$$
 (9)

und damit

$$
J\dot{\omega}(t) = \frac{2 g k_m}{R} u(t) - \left(\frac{k_m k_e g^2}{R} + \mu_M\right) \omega(t) - M_L(t). \tag{10}
$$

#### **2.2 Wagendynamik**

Wenden wir uns nun dem rechten Teil der Abbildung [2,](#page-3-0) dem Wagen auf der horizontalen Führungsschiene, zu. Unter Verwendung des Impulssatzes erhalten wir folgende Bewegungsdifferentialgleichung für die Wagenbewegung:

$$
m\,\ddot{z}(t) = F(t) - F_R(t). \tag{11}
$$

Hierbei sei *m* die Wagenmasse, *z*(*t*) die Wagenposition, *F*(*t*) die vom Motor vorgegebene Kraft auf den Wagen und *FR*(*t*) der Reibterm für die Translationsbewegung entlang der Bewegungsachse. Obwohl die Reibphänomene am Versuchsstand stark nichtlinear und sehr stark ausgeprägt sind, beschränken wir uns der Einfachheit halber zunächst auf eine lineare Beschreibung der Reibung mit  $F_R(t) = \mu \dot{z}(t)$ . Damit ergibt sich offenbar

<span id="page-5-0"></span>
$$
m\,\ddot{z}(t) + \mu \dot{z}(t) = F(t). \tag{12}
$$

#### **2.3 Kopplung zwischen Antriebsstrang und Wagen**

Da Wagen und Motorschaft über eine Umlenkrolle in Verbindung mit einem Antriebsriemen gekoppelt sind, können wir über den Radius *r* der Umlenkrolle (siehe Abbildung [2\)](#page-3-0) Winkel *θ* und Winkelgeschwindigkeiten *ω* durch Positionen *z* bzw. Geschwindigkeiten *z*˙ ersetzen. Und zwar gilt offensichtlich

<span id="page-5-1"></span>
$$
\theta r = z \quad \Leftrightarrow \quad \omega r = \dot{z}.\tag{13}
$$

Ersetzt man nun  $\omega$  in [\(10\)](#page-4-3) durch  $\frac{1}{r}z$ , so erhält man

$$
\frac{J}{r}\ddot{z}(t) = \frac{2 g k_m}{R} u(t) - \left(\frac{k_m k_e g^2}{rR} + \frac{\mu_M}{r}\right) \dot{z}(t) - M_L(t).
$$
\n(14)

Da die Trägheitskraft des Wagens, skaliert um den Radius der Umlenkrolle, als Lastmoment am Motor anliegt, können wir die beiden Differentialgleichungen [\(12\)](#page-5-0) und [\(14\)](#page-5-1) zusammenfassen. Es gilt

$$
\frac{J}{r}\ddot{z}(t) = \frac{2\,g\,k_m}{R}\,u(t) - \left(\frac{k_m\,k_e\,g^2}{rR} + \frac{\mu_M}{r}\right)\,\dot{z}(t) - r\,(m\ddot{z}(t) + \mu\dot{z}(t))\,. \tag{15}
$$

Nach weiterer Vereinfachung erhalten wir

$$
\underbrace{\left(rm+\frac{I}{r}\right)}_{\text{P}}\ddot{z}(t) + \underbrace{\left(\frac{k_m k_e g^2}{rR} + \frac{\mu_M}{r} + r\mu\right)}_{\text{P}}\dot{z}(t) = \underbrace{\frac{2\,g\,k_m}{R}\,u(t)}_{\text{P}}\tag{16}
$$

$$
m_v \quad \dot{z}(t) + \qquad \qquad \mu_v \qquad \qquad \dot{z}(t) = \qquad \beta \quad u(t) \tag{17}
$$

mit den virtuellen Massen- und Dämpfungstermen *m<sup>v</sup>* und *µ<sup>v</sup>* sowie der Eingangsverstärkung *β*. Demnach kann die gesamte Regelstrecke bestehend aus Gleichstrommotor, Getriebe und Wagen näherungsweise mit der gewöhnlichen Differentialgleichung zweiter Ordnung

<span id="page-5-2"></span>
$$
m_v \ddot{z}(t) + \mu_v \dot{z}(t) = \beta u(t) \tag{18}
$$

beschrieben werden.

# **3 Versuchsvorbereitung**

## **Aufgabe 3.1 (Modellbildung)**

- a) Machen Sie sich mit der Beschreibung des Versuchsaufbaus im Abschnitt [1](#page-0-0) vertraut und arbeiten Sie die Modellbildung in Abschnitt [2](#page-3-2) durch. Ordnen Sie den regelungstechnischen Größen
	- Stellgröße,
	- Regelgröße,
	- Messgröße und
	- Störgröße

physikalischen Größen zu.

b) Hinterlegen Sie die Parameter des Versuchsaufbaus in einem Parameterfile in Matlab<sup>[1](#page-6-0)</sup>. Implementieren Sie die Differentialgleichungen [\(7\)](#page-4-1)-[\(8\)](#page-4-2) und [\(10\)](#page-4-3) jeweils als Übertragungsfunktion mit Eingang *u*(*t*), Ausgang *ω*(*t*) und *M<sup>L</sup>* ≡ 0. Stellen Sie deren Sprungantworten in einer Graphik dar und überzeugen Sie sich, dass die Näherungsbeziehung aus [\(9\)](#page-4-4) legitim ist. *Hinweis:* Nutzen Sie die Befehle: tf, step.

## **Aufgabe 3.2 (Entwurf im Frequenzbereich)**

- a) Bestimmen Sie die Übertragungsfunktion der Strecke aus der Differentialgleichung [\(18\)](#page-5-2) mit Eingang  $u(t)$  und Ausgang  $z(t)$ .
- b) Ist das Ein-Ausgangsverhalten BIBO-stabil?
- c) Überzeugen Sie sich, dass die offene Kette mit einem P-Regler vom einfachen Typ ist. Berechnen Sie die Reglerverstärkung *Kp*, so dass die Überschwingweite näherungsweise *M<sup>p</sup>* = 6% beträgt. Welche Anstiegszeit *t<sup>r</sup>* erwarten Sie in etwa? *Hinweis:* Verwenden Sie die Nährungsbeziehungen $^2$  $^2$ :  $t_r\omega_s \approx 1$ ,5 und  $\phi_r[^{\circ}] + M_p[ \% ] \approx 70.$
- d) Verifizieren Sie Ihren Entwurf. Stellen Sie dafür das Bode-Diagramm der offenen Kette sowie die Sprungantworten des Führungsverhaltens im geschlossenen Regelkreis mit Matlab dar. *Hinweis:* Nutzen Sie die Befehle: tf, bode, step.

# **Aufgabe 3.3 (Abtastsystem)**

a) Bestimmen Sie das Zustandsraummodell der Strecke aus der Differentialgleichung [\(18\)](#page-5-2) mit  $\text{dem} \ \text{Zustandsvektor} \ x(t) = \begin{pmatrix} x_1(t) & x_2(t) \end{pmatrix}^T := \begin{pmatrix} z(t) & \dot{z}(t) \end{pmatrix}^T.$ 

<span id="page-6-1"></span><span id="page-6-0"></span><sup>&</sup>lt;sup>1</sup>Für weitere Informationen zu den Befehlen nutzen Sie bitte die Matlab-Hilfefunktion oder die Matlab-Kurzreferenz [\[6\]](#page-9-2)  $2$ Siehe z. B. [\[3\]](#page-9-3) oder [\[2\]](#page-9-4)

b) Berechnen Sie algebraisch die zeitdiskrete Zustandsraumbeschreibung des Abtastsystems mit Halteglied nullter Ordnung (ZOH) und Abtastzeit *T<sup>a</sup>* der Form:

$$
x_{k+1} = A x_k + B u_k \tag{19}
$$

<span id="page-7-1"></span><span id="page-7-0"></span>
$$
y_k = C x_k + D u_k. \tag{20}
$$

*Hinweis:* Nutzen Sie die Transformation auf Jordan-Normalform.

- c) Berechnen Sie die Eigenwerte der zeitdiskreten Dynamikmatrix und stellen Sie sie in der komplexen Zahlenebene für einige Werte *T<sup>a</sup>* ∈ [0, 1.5] dar. Notieren Sie Ihre Beobachtungen.
- d) Bestimmen Sie das zeitdiskrete Zustandsraummodell [\(19\)](#page-7-0)-[\(20\)](#page-7-1) numerisch für *T<sup>a</sup>* = 0.1 sec. Bestimmen Sie das Zustandsraummodell des geschlossenen Regelkreises mit dem P-Regler aus Aufgabe 3.2 und stellen Sie die Sprungantworten des zeitdiskreten Regelkreises zusammen mit denen des kontinuierlichen Regelkreises in einer Abbildung dar. Interpretieren Sie das Ergebnis.
- e) Stellen Sie die Eigenwertlage der Dynamikmatrix des Regelkreises für verschiedene *K<sup>p</sup>* und *T<sup>a</sup>* in der komplexen Ebene dar und betrachten sie die zugehörigen Sprungantworten.

Welche Zusammenhänge zwischen Anstiegszeit/Überschwingweite und Lage der Eigenwerte können Sie erkennen? Welchen Einfluß hat die Abtastzeit *Ta*?

Geben Sie Wertepaare (*Kp*, *Ta*) an für die der zeitdiskrete Regelkreis instabil wird? Für welche Regelverstärkung wird der zeitkontinuierliche Regelkreis instabil?

*Hinweis:* Nutzen Sie die Befehle: eig, step.

# **4 Versuchsdurchführung**

## **Aufgabe 4.1**

Nehmen Sie den Versuchsstand in Betrieb und implementieren Sie den P-Regler im vorgegebenen Simulink-Modell des Versuchaufbaus. Nutzen Sie hierfür die Anleitung aus [\[4\]](#page-9-0).

## **Aufgabe 4.2**

Untersuchen Sie das Verhalten Ihres Regelkreises für verschiedene Abtastzeiten *T<sup>a</sup>* am Versuchsstand. Geben Sie hierbei Sollwertsprünge von 10 cm vor und zeichnen Sie die Messdaten auf. Vergleichen Sie die aufgezeichneten Messdaten mit den Simulationen aus den Vorbetrachtungen.

## **Aufgabe 4.3**

Untersuchen Sie die Regelgüte Ihres Regelkreises anhand des Einschwingverhaltens und der stationären Genauigkeit. Geben Sie eine Eingangsstörung auf das System. Wie beurteilen Sie das Störverhalten?

## **Literatur**

- [1] F. Gausch, A. Hofer, and K. Schlacher. *Digitale Regelkreise*. Oldenbourg Verlag, 1993. [http:](http://regpro.mechatronik.uni-linz.ac.at/downloads/Buecher/DigiReg.pdf) [//regpro.mechatronik.uni-linz.ac.at/downloads/Buecher/DigiReg.pdf](http://regpro.mechatronik.uni-linz.ac.at/downloads/Buecher/DigiReg.pdf).
- <span id="page-9-4"></span>[2] A. Kugi. Automatisierung. Vorlesungsskript, TU Wien, 2013. [http://www.acin.tuwien.ac.at/](http://www.acin.tuwien.ac.at/fileadmin/cds/lehre/aut/Archiv/WS1213/AutomatisierungVO_SingleSide.pdf) [fileadmin/cds/lehre/aut/Archiv/WS1213/AutomatisierungVO\\_SingleSide.pdf](http://www.acin.tuwien.ac.at/fileadmin/cds/lehre/aut/Archiv/WS1213/AutomatisierungVO_SingleSide.pdf).
- <span id="page-9-3"></span>[3] J. Reger. Regelungs- und Systemtechnik 1. Vorlesung, TU Ilmenau, Fachgebiet Regelungstechnik, 2013.
- <span id="page-9-0"></span>[4] K. Treichel and K. Wulff. Anleitung zur Inbetriebnahme und der Ansteuerungssoftware. Versuchsanleitung zum Praktikum Digitale Regelungssysteme, TU Ilmenau, Fachgebiet Regelungstechnik, 2014. [http://www.tu-ilmenau.de/fileadmin/public/regelungstechnik/Lehre/](http://www.tu-ilmenau.de/fileadmin/public/regelungstechnik/Lehre/Praktika/dr-ibn_anleitung.pdf) [Praktika/dr-ibn\\_anleitung.pdf](http://www.tu-ilmenau.de/fileadmin/public/regelungstechnik/Lehre/Praktika/dr-ibn_anleitung.pdf).
- [5] K. Wulff. Digitale Regelungen. Vorlesungsskript, TU Ilmenau, Fachgebiet Regelungstechnik, 2013. <http://www.tu-ilmenau.de/regelungstechnik/lehre/digitale-regelungen/>.
- <span id="page-9-2"></span>[6] K. Wulff. Matlab Kurzreferenz. Beiblatt, TU Ilmenau, Fachgebiet Regelungstechnik, 2013. [http://www.tu-ilmenau.de/fileadmin/public/regelungstechnik/Lehre/Digitale\\_](http://www.tu-ilmenau.de/fileadmin/public/regelungstechnik/Lehre/Digitale_Regelung/Material/MatlabKurzRef.pdf) [Regelung/Material/MatlabKurzRef.pdf](http://www.tu-ilmenau.de/fileadmin/public/regelungstechnik/Lehre/Digitale_Regelung/Material/MatlabKurzRef.pdf).
- <span id="page-9-1"></span>[7] K. Wulff. Übungsblatt 1 - Modellbildung und Linearisierung. Übung zur Vorlesung Regelungsund Systemtechnik 1, TU Ilmenau, Fachgebiet Regelungstechnik, 2013. [http://www.tu-ilmenau.](http://www.tu-ilmenau.de/fileadmin/public/regelungstechnik/Lehre/RST1/Uebungsblaetter/rst1-uebung1.pdf) [de/fileadmin/public/regelungstechnik/Lehre/RST1/Uebungsblaetter/rst1-uebung1.pdf](http://www.tu-ilmenau.de/fileadmin/public/regelungstechnik/Lehre/RST1/Uebungsblaetter/rst1-uebung1.pdf).